## Windows Xp Manual Iso >>>CLICK HERE<<<

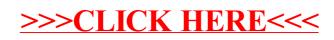